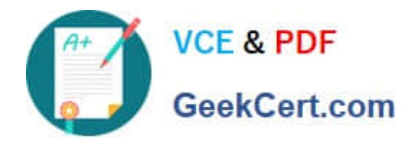

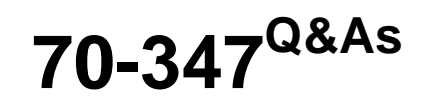

Enabling Office 365 Services

# **Pass Microsoft 70-347 Exam with 100% Guarantee**

Free Download Real Questions & Answers **PDF** and **VCE** file from:

**https://www.geekcert.com/70-347.html**

100% Passing Guarantee 100% Money Back Assurance

Following Questions and Answers are all new published by Microsoft Official Exam Center

**8 Instant Download After Purchase** 

**83 100% Money Back Guarantee** 

365 Days Free Update

800,000+ Satisfied Customers

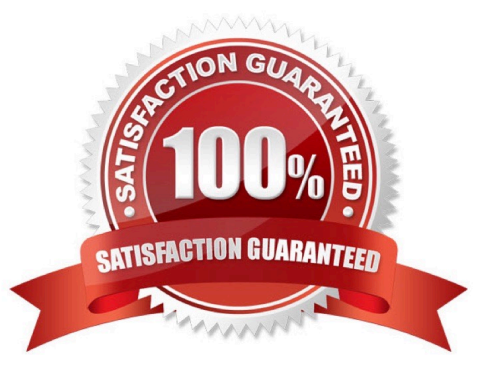

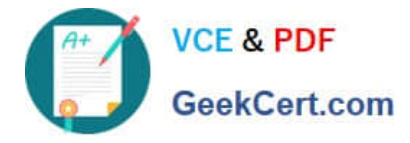

## **QUESTION 1**

You are an Office 365 administrator for A. Datum Corporation.

You need to configure SharePoint to comply with the customer data privacy requirements. Which settings should you use? To answer, select the appropriate options in the answer area. NOTE: Each correct selection is worth one point.

Hot Area:

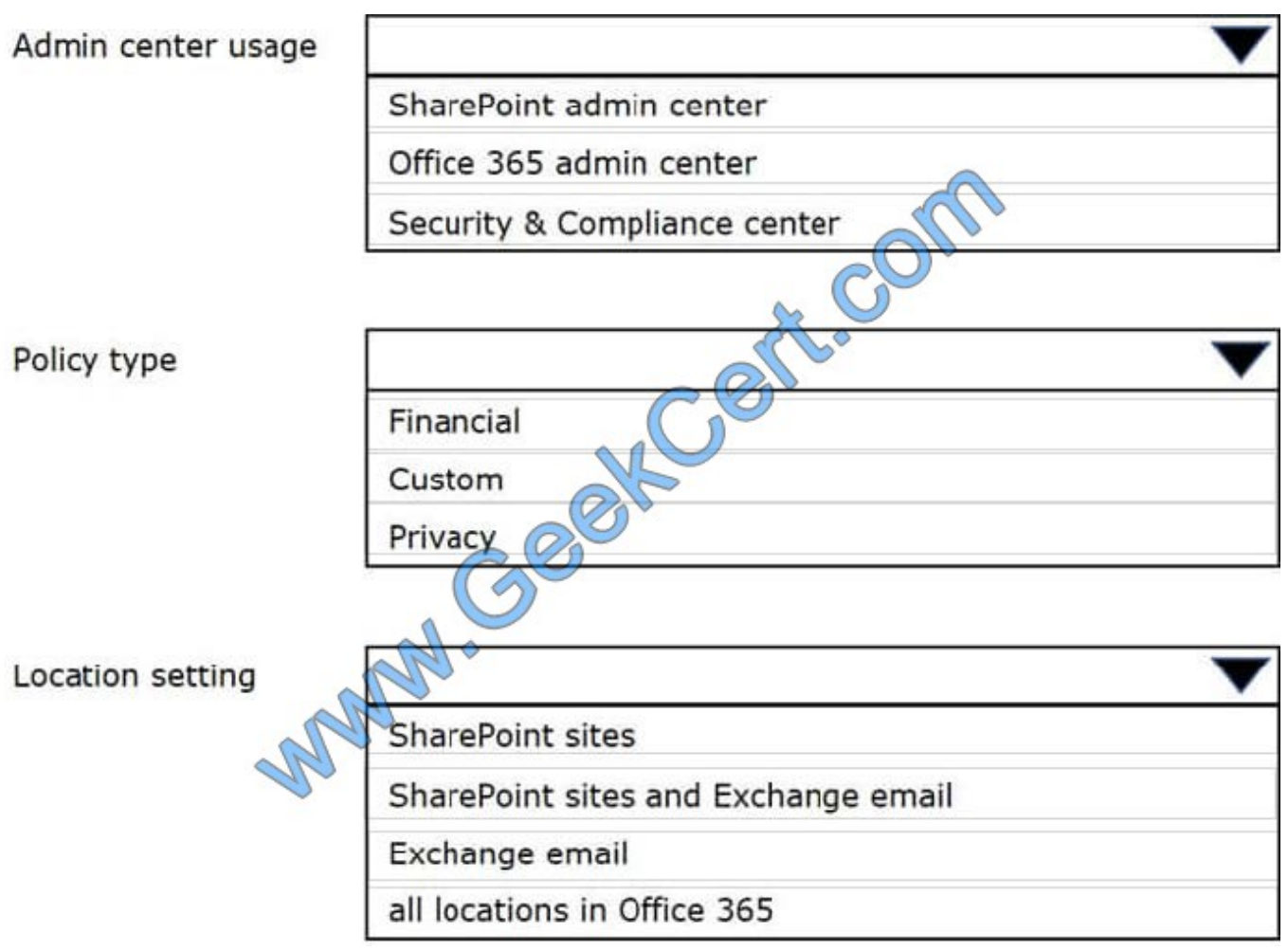

Correct Answer:

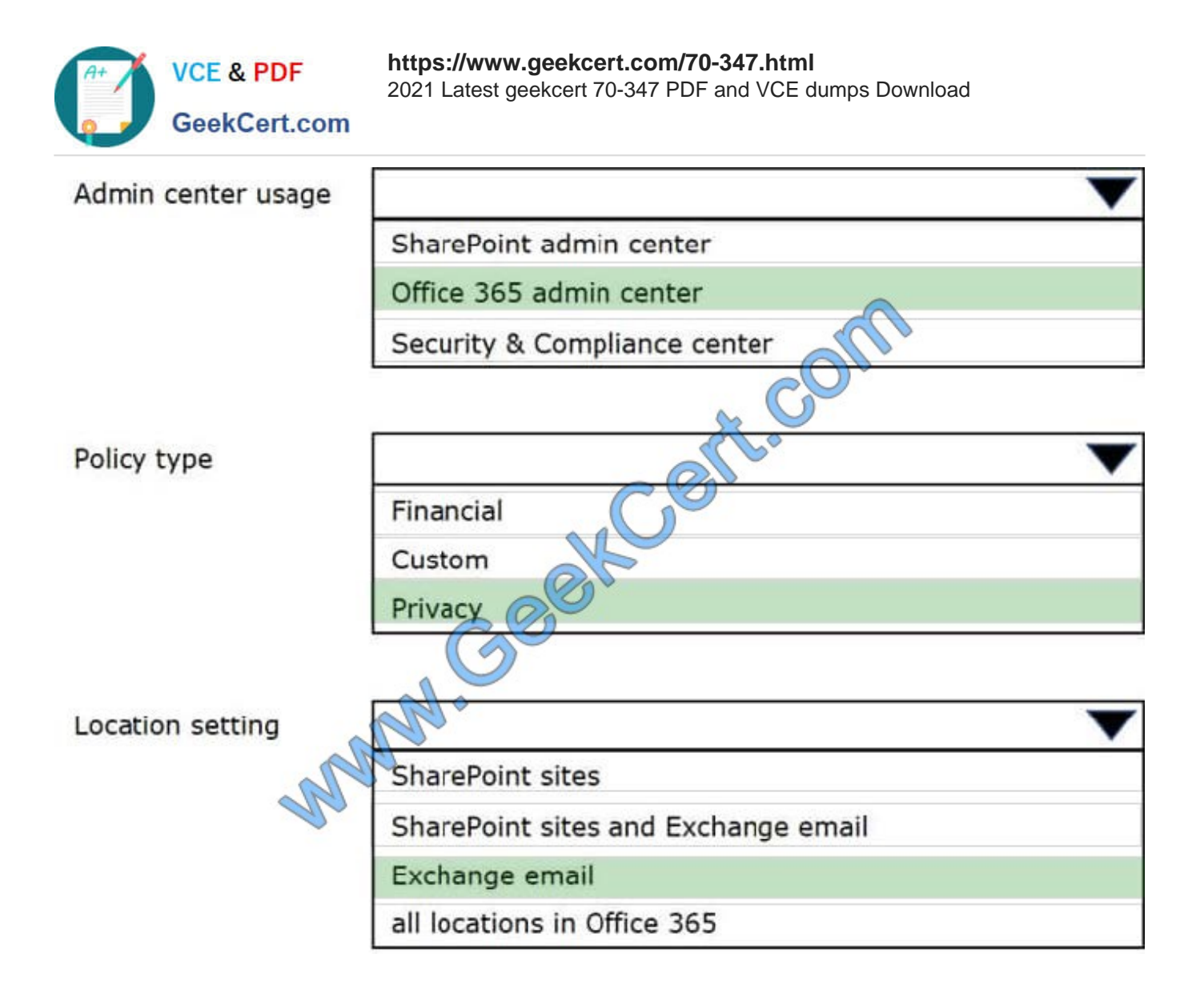

# **QUESTION 2**

You are the Office 365 administrator for your company.

You have been hired to migrate a legacy email solution to Office 365. You are creating a migration plan to identify the client computer components that must be updated for use with Office 365. The

following table describes the two computer configurations that are part of the migration.

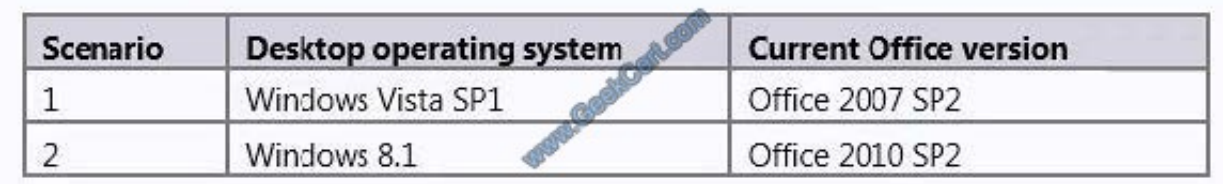

You need to identify the required updates.

Which updates are required? To answer, drag the appropriate status to the correct targets.

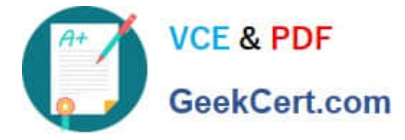

Each status may be used once, more than once, or not at all. You may need to drag the split bar between panes or scroll to view content.

#### Select and Place:

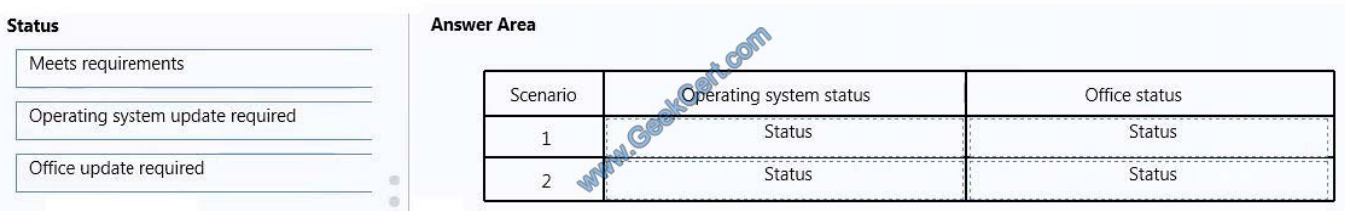

#### Correct Answer:

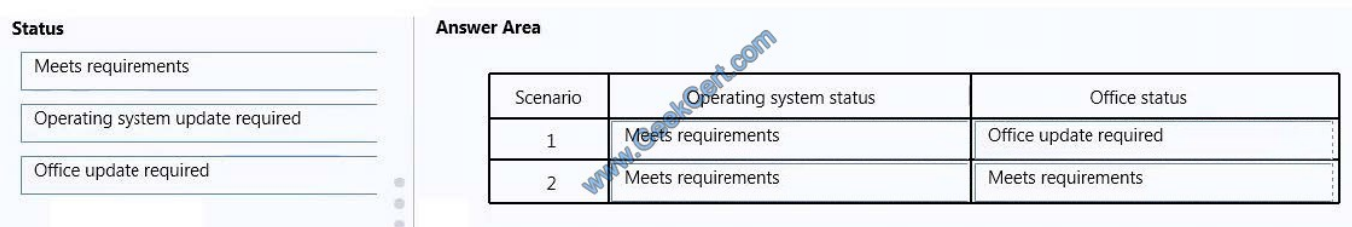

### **QUESTION 3**

You plan to implement a collaboration platform for a company. All 1,000 employees currently use Excel 2010.

You have the following requirements:

All employees must be able to co-author Excel workbooks.

You must minimize the costs associated with any solution.

You need to recommend a solution.

Which solution should you recommend?

- A. Implement SharePoint 2013 with Excel Services.
- B. Implement SharePoint 2013 and continue using Excel 2010.
- C. Implement SharePoint Online and upgrade clients to Excel 2013.
- D. Implement SharePoint 2013 with an Office Web Apps server.

Correct Answer: A

Excel services consists of three components: Excel Calculation Services, Excel Web Access, and Excel Web Services. Excel Web Access allows for co-authoring of Excel workbooks.

#### **QUESTION 4**

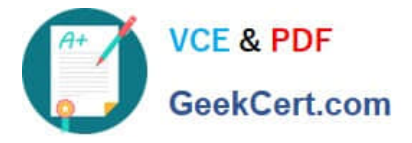

You manage an Office 365 tenant that uses an Enterprise E1 subscription.

A user receives frequent email messages from a specific domain that are flagged as spam.

You need to ensure that the domain name is not flagged as spam for only the user.

Which Windows PowerShell cmdlet should you run?

- A. Enable-JournalRule
- B. New-RetentionPolicyTag
- C. Start-ManagedFolderAssistant
- D. Set-CsUser
- E. Set-CsPrivacyConfiguration
- F. Set-HostedContentFilterPolicy
- G. Set-MalwareFilterPolicy
- H. Set-MailboxJunkEmailConfiguration

Correct Answer: H

Use the Set-MailboxJunkEmailConfiguration cmdlet to configure the junk email rule for specific mailboxes.

The junk email rule helps Microsoft Outlook and Outlook Web App users to automatically remove any spam that gets past anti-spam filters and reaches the users\\' mailboxes. With this cmdlet, users and administrators can make changes to

the junk email rule that\\'s configured for a specific mailbox.

Example: This example disables the junk email rule configuration for the user named David Pelton.

Set-MailboxJunkEmailConfiguration "David Pelton" -Enabled \$false

### **QUESTION 5**

You create a team site collection for the marketing department.

You must configure usage limits for the site collection and configure storage limits for the marketing team site.

Which three actions should you perform in sequence? To answer, move the appropriate actions from the list of actions to the answer area and arrange them in the correct order.

Select and Place:

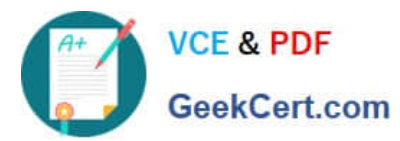

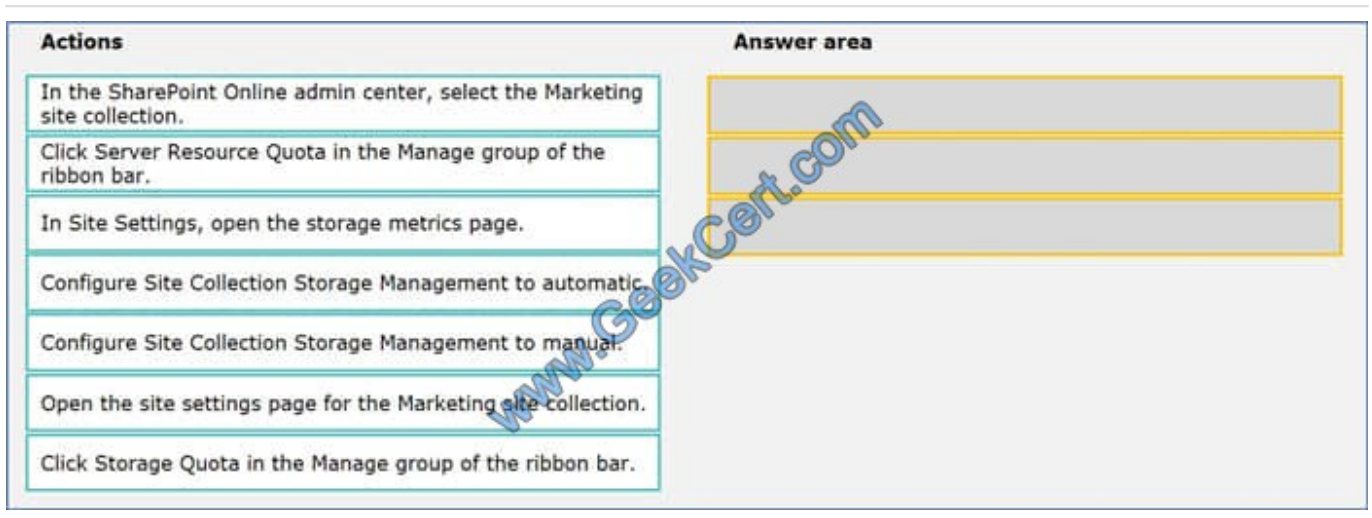

#### Correct Answer:

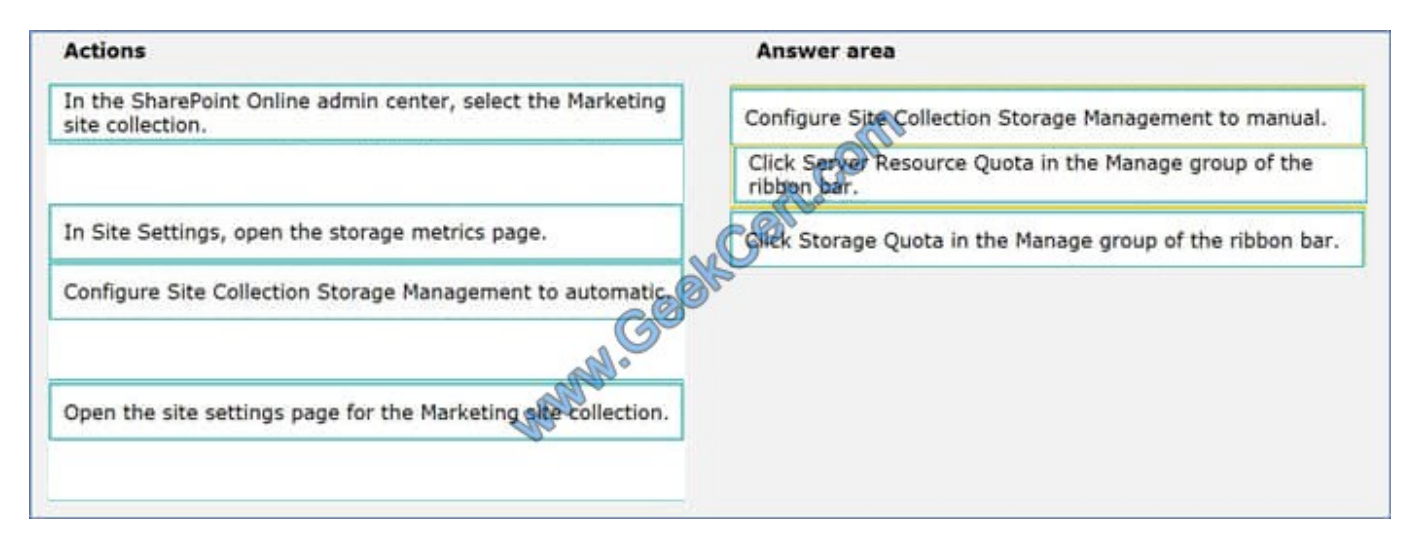

[70-347 PDF Dumps](https://www.geekcert.com/70-347.html) [70-347 Exam Questions](https://www.geekcert.com/70-347.html) [70-347 Braindumps](https://www.geekcert.com/70-347.html)

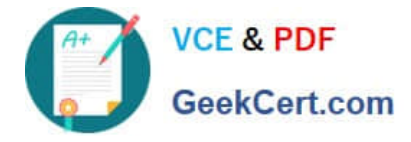

To Read the Whole Q&As, please purchase the Complete Version from Our website.

# **Try our product !**

100% Guaranteed Success 100% Money Back Guarantee 365 Days Free Update Instant Download After Purchase 24x7 Customer Support Average 99.9% Success Rate More than 800,000 Satisfied Customers Worldwide Multi-Platform capabilities - Windows, Mac, Android, iPhone, iPod, iPad, Kindle

We provide exam PDF and VCE of Cisco, Microsoft, IBM, CompTIA, Oracle and other IT Certifications. You can view Vendor list of All Certification Exams offered:

# https://www.geekcert.com/allproducts

# **Need Help**

Please provide as much detail as possible so we can best assist you. To update a previously submitted ticket:

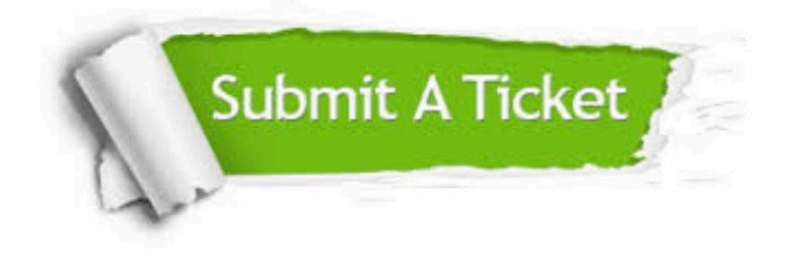

#### **One Year Free Update**

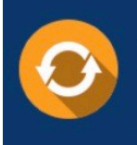

Free update is available within One fear after your purchase. After One Year, you will get 50% discounts for updating. And we are proud to .<br>poast a 24/7 efficient Customer upport system via Email

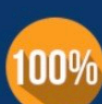

**Money Back Guarantee** To ensure that you are spending on

quality products, we provide 100% money back guarantee for 30 days from the date of purchase

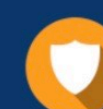

#### **Security & Privacy**

We respect customer privacy. We use McAfee's security service to provide you with utmost security for vour personal information & peace of mind.

Any charges made through this site will appear as Global Simulators Limited. All trademarks are the property of their respective owners. Copyright © geekcert, All Rights Reserved.